## **Nennweitenermittlung an einer Flüssiggasanlage**

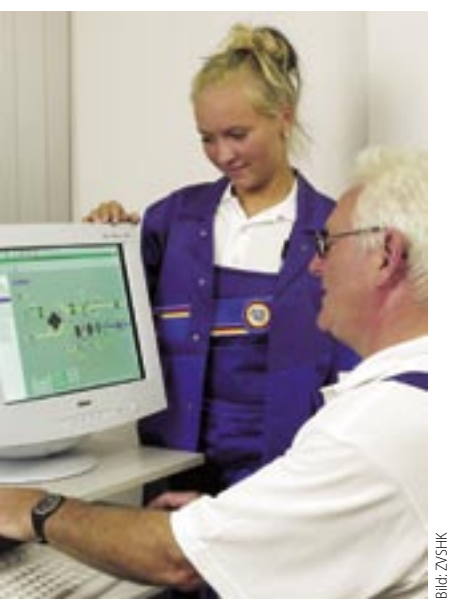

**Die Berechnung einer Flüssiggasanlage kann am Rechner erfolgen – sie ist aber auch ohne EDV gut durchführbar**

Es ist ein Gerücht, dass Flüssiggas-<br>Leitungen grundsätzlich aus Rohs ist ein Gerücht, dass Flüssiggasren mit acht Millimeter Außendurchmesser bestehen. Aber es hält sich hartnäckig. Wer dem Glauben schenkt, kann bei der Inbetriebnahme einer neu installierten Flüssiggasinstallation unter Umständen böse überrascht werden. Das Risiko, die Pleite zu erleben, dass die Leitungen die nötigen Gasmengen nicht heranschaffen steigt, je länger die Leitung und je umfangreicher das System ist. Dabei ist die Ermittlung der erforderlichen Nennweiten für Flüssiggasleitungen gar keine große Sache. Lesen Sie hier, wie es gemacht wird.

# **Die Sache mit den Druckverlusten**

#### **Es steht drin**

In jedem Gerücht steckt immer irgendwo ein wahrer Kern – so sagt man. Der Kern der "Acht-Millimeter-Fabel" ist dabei sogar in den Technischen Regeln Flüssiggas (TRF) [1] zu finden. Hier heißt es, dass bei Kleinanlagen auf die Berechnung der Rohrleitungen verzichtet werden kann. Nämlich dann, wenn aus einer Flüssiggasflasche nur Gasgeräte mit Anschlussmaßen von 8 mm versorgt werden und der Leitungsweg (Flasche – Gasgerät) nicht länger als zwei Meter ist. In diesem Fall werden die Nennweiten der Rohre der Nennweite des Gasgeräteanschlusses angepasst. Mit andern Worten: Die Flüssiggasleitung besteht aus einem 8er Rohr. Übersehen wird bei dieser Schnelldimensionierung, dass sie nur angewandt werden darf, wenn die

genannten Bedingungen erfüllt sind. Haben die Gasgeräte Anschlussmaße von mehr als 8 mm oder sind die Zuleitungen länger als zwei Meter, sind die Nennweiten zu ermitteln.

#### **Widerstand macht länger**

Dabei sind die Rohrleitungen so auszulegen, dass der Druckverlust bis zum Gasgerät hin nicht mehr als 5 % des Betriebsüberdruckes beträgt. Für Anlagen im Gebäude, die mit einem Betriebsüberdruck von 50 mbar betrieben werden, beträgt der zulässige Gesamtdruckverlust folglich 2,5 mbar. Um den Druckverlust auf die Anlage verteilen zu können, wird diese in Teilstrecken unterteilt. Eine Teilstrecke beginnt immer dann neu, wenn sich der durchfließende Gasvolumenstrom verringert. Ein T-Stück macht also grundsätzlich eine neue

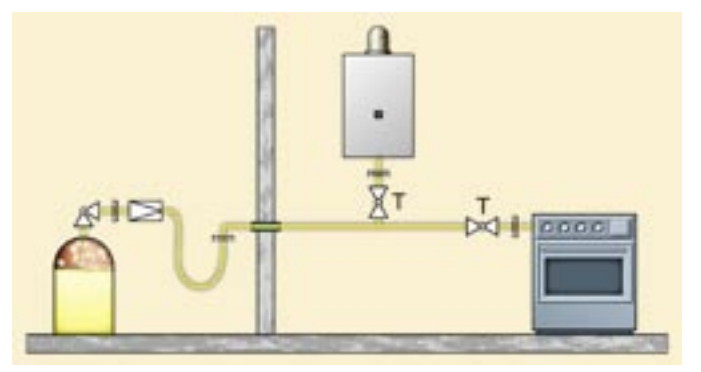

**Bei kleinen Anlagen kann auf die Berechnung der Flüssiggasleitungen verzichtet werden**

Teilstrecke nötig. Da ein T-Stück immer den Beginn einer neuen Teilstrecke anzeigt, müssen Anfangs- und Endpunkt einer Flüssiggasleitungs-Teilstrecke nicht benannt werden. Die Teilstrecken werden mit jeweils einer Zahl versehen. Der Dreh- und Angelpunkt der Nennweitenermittlung sind die Längen der Teilstrecken und der sich daraus ergebende längste Fließweg im System. Hier wird aber nicht mit der tatsächlichen Länge der Rohrleitung, sondern mit deren Berechnungslänge gearbeitet. Die Berechnungslänge ergibt sich, indem zu der tatsächlichen Länge einer Teilstrecke Längenzuschläge für Einzelwiderstände hinzugerechnet werden. Denn neben einem Druckverlust durch die Rohrreibung büßt das Gas auch an Einzelwiderständen wie Richtungsänderungen, Armaturen, T-Stücken, Druck ein. Folgende Längenzuschläge sind festgelegt:

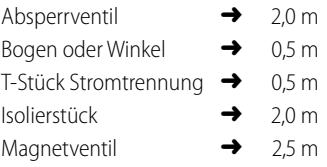

Beginnt eine Teilstrecke z. B. mit einem T-Stück Stromtrennung  $(\rightarrow 0.5 \text{ m})$ , hat im Leitungsverlauf zwei Bogen  $\left(\rightarrow 2.05 \text{ m} = 1.0 \text{ m}\right)$  und ist 5 m lang. dann wird aus der tatsächlichen Länge eine Berechnungslänge von (0,5 m  $+ 1,0 m + 5 m = 6,5 m$ . Andere Formstücke oder Armaturen als die genannten, werden als Einzelwiderstände nicht berücksichtigt.

#### **Bis 10 m bedeutungslos**

Ist ermittelt worden, welche Teilstrecken zusammen den längsten Fließweg ergeben, wird die gesamte Berechnungslänge dieses Fließ-

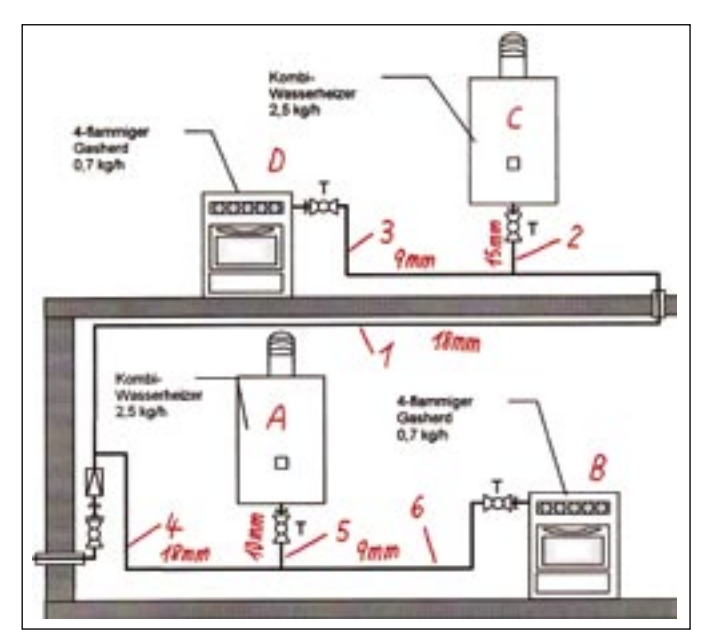

In Flüssiggasanlagen mit längeren Fließstrecken müssen die Rohrnennweiten ermittelt werden en Teilstrecke.

weges errechnet. Der für Verluste insgesamt zur Verfügung stehende Druck (also die 5 % des Betriebsüberdruckes) wird nun durch die Berechnungslänge des längsten Fließweges dividiert. Man erhält im Ergebnis den zulässigen Druckverlust pro Meter Leitungslänge. Multipliziert man diesen zulässigen Druckverlust pro Meter mit der Berechnungslänge der einzelnen Teilstrecke, zeigt das Ergebnis den Druckverlust, den die einzelne Teilstrecke verursachen darf. Auf Basis dieses Wertes kann der längste Fließweg dimensioniert werden. Sind weitere Fließwege zu berechnen, werden vom insgesamt zulässigen Druckverlust die errechneten Druckverluste der vor diesem Fließweg liegenden (und bereits dimensionierten) Teilstrecken subtrahiert. Das Ergebnis zeigt dann, welcher Druck für die noch zu dimensionierenden Leitungen zur Verfügung steht. Ein Druckverlust durch Höhenunterschied wird bei Steigleitungen mit nicht mehr als 10 m Höhe nicht berücksichtigt. Ist die Höhendifferenz, die mit einer Steigleitung überbrückt wird, größer als 10 m, muss der daraus entstehende Druckverlust Berücksichtigung finden. Er beträgt 0,07 mbar/m für Propan und 0,14 mbar/m für Butan.

### **Schritt für Schritt zur Nennweite**

**Schritt 1:** Zunächst wird die Leitungsanlage in Teilstrecken aufgeteilt. Eine neue Teilstrecke ist immer dann nötig, wenn sich der Volumenstrom ändert. So kennzeichnet ein T-Stück immer den Beginn einer neu-

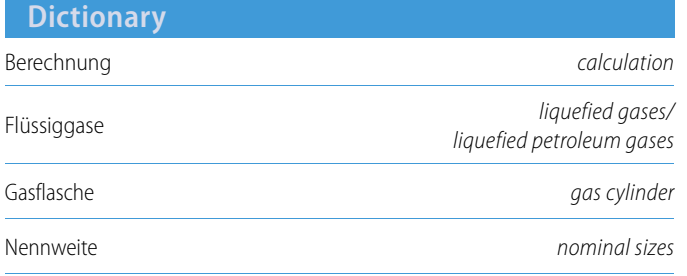

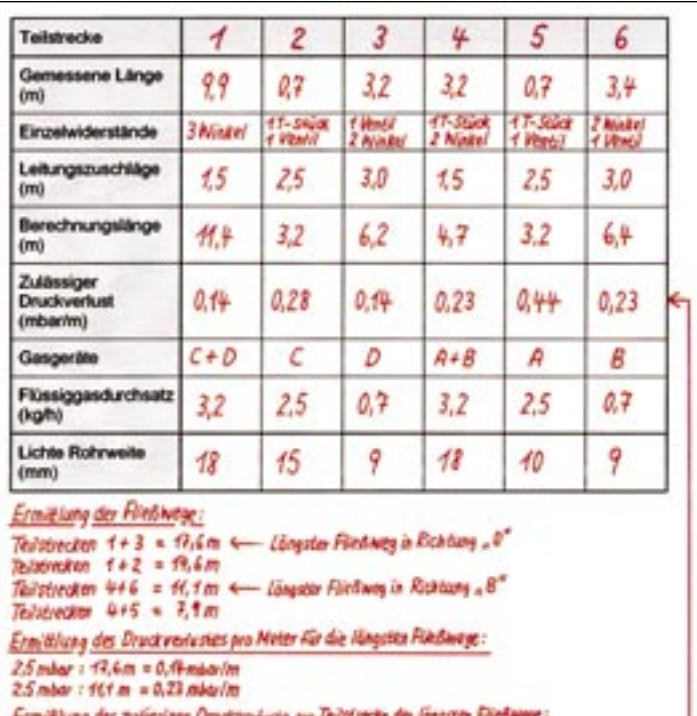

räteherstellers zu entnehmen. Die Gasgeräte werden zudem mit Buchstaben benannt, damit Zuordnungen auf dem Berechnungsformblatt einfacher möglich sind. **Schritt 3:** Die tatsächlichen Längen der Teilstrecken werden festgestellt. Ferner wird ermittelt, welche Längenzuschläge zur Berücksichtigung der in den jeweiligen Teilstrecken vorhandenen Einzelwiderstände gemacht werden müssen. Durch Addition von tatsächlicher Länge und Längenzuschlägen ergibt sich die Berechnungslänge der einzelnen

Teilstrecke.

**Schritt 4: Es wird ermittelt, welches** der längste Fließweg in der Anlage ist. Hier wird mit den Berechnungslängen der Teilstrecken gearbeitet. Der zulässige Druckverlust (5 % des Betriebsüberdruckes) wird durch die Berechnungslänge des längsten Fließweges dividiert. So wird ermittelt, welcher Druckverlust pro Meter Rohrleitung auf dem längsten Fließweg zulässig ist. Ebenso verfährt man mit dem zweitlängsten, drittlängsten (usw.) Fließweg in einer Flüssiggasanlage. Dabei muss beachtet werden, dass in jede (Leitungs-)Richtung nur eine solche Fließwegermittlung führt. So können z. B. nicht der längste und der zweitlängste Fließweg in die gleiche Richtung steuern.

**Schritt 2:** In der Anlagenzeichnung werden die Anschlusswerte der Gasgeräte eingetragen. Wie viel Flüssiggas das Gasgerät benötigt, um die gewünschte Nennwärmeleistung zu erbringen, ist den Angaben des Ge-

**Schritt 5:** Der zulässige Druckverlust pro Meter wird mit den jeweili-

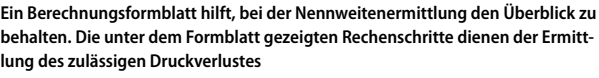

T52: 2,5 mbar - 1,40 mbar (Weigs) T5 1) = 0,9 mbar : 3,2m = 0,2P mbar/m 155: 25 micr - 1,00 mbw (Verlas) 154) = 1,42 mbw : 3,2 m = 0,14 mbar /m

751: ff.4m - 0.14 mbor/m = f.60mbor 753: 6,2m - 0.19 mbdr/m = 0.87 mbdr 754: 4.7m - 0.23 mbg:/m = 1.07 mbg/ TS6: 6.9m - 0.23 mpa/m = 1.47 mpar Zuissige Druckvelaste der neitene Teilstrecken: gen Längen der Teilstrecken auf dem längsten Fließweg multipliziert. Es wird errechnet, welche maximalen Druckverluste in den einzelnen Teilstrecken des längsten Fließweges zulässig sind. Ebenso verfährt man mit den Teilstrecken des zweitlängsten, drittlängsten (usw.) Fließweges.

**Schritt 6:** Die zulässigen Druckverluste der weiteren Teilstrecken (die nicht zum längsten, zweitlängsten, drittlängsten usw. Fließweg gehören) werden ermittelt, indem vom insgesamt zulässigen Druckverlust die errechneten Druckverluste der vorgeschalteten Teilstrecken subtrahiert werden. Die zulässigen Druckverluste der weiteren Teilstrecken werden durch die Berechnungslänge der jeweiligen Teilstrecke dividiert. Der sich so ergebende zulässige Druckverlust pro Meter Rohrlänge dient der Auswahl der Nennweite.

**Schritt 7:** Es wird festgestellt, welche Gasgeräte über die zu dimensionierende Teilstrecke versorgt werden. Da den Gasgeräten Buchstaben beigeordnet wurden, ist die Bennennung der entsprechenden Geräte im Berechnungsformblatt leicht möglich. Durch Addition der Anschlusswerte der Gasgeräte wird der Flüssiggasdurchsatz ermittelt, der über diese Teilstrecke erfolgt.

**Schritt 8:** Mit Hilfe der Dimensionierungstabelle aus der TRF (die unabhängig von der Rohrart ist) wird über den Flüssiggasdurchsatz unter Beachtung des zulässigen Druckverlustes pro Meter Rohrreibung die erforderliche lichte Rohrweite der jeweiligen Teilstrecke abgelesen.

**Schritt 9:** Die lichte Rohrweite (bzw. die Nennweite nach erfolgter Auswahl des Rohrmaterials) wird in die Zeichnung eingetragen.

Auf diese Weise ist ermittelt, wel-che Rohrnennweiten nötig sind, um bei längeren oder umfangreicheren Flüssiggasleitungen den Gasvolumenstrom mit vertretbaren Druckverlusten zu bewegen. Denn schließlich muss die Anlage funktionieren oder – mit Blick aufs Flüssiggas  $-$  "gut laufen".

#### **Literaturnachweis:**

[1] Technische Regeln Flüssiggas – TRF, Band 1 und 2

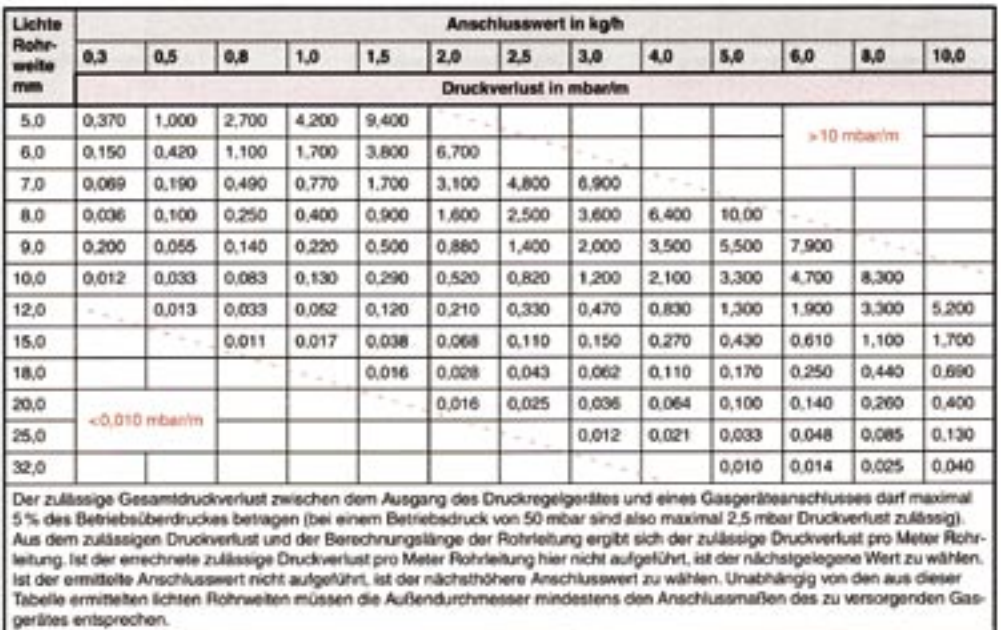

**Über den Flüssiggasdurchsatz unter Beachtung des zulässigen Druckverlustes pro Meter wird die erforderliche lichte Rohrweite der jeweiligen Teilstrecke abgelesen**